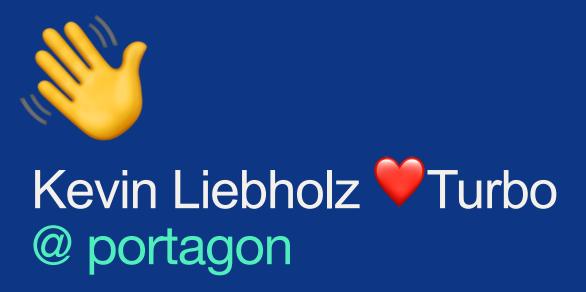

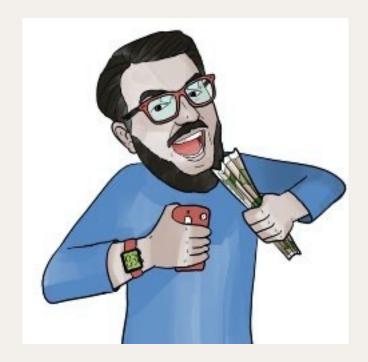

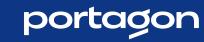

# Turbo Stream Broadcasting Advanced

Let's NOT build a chat!

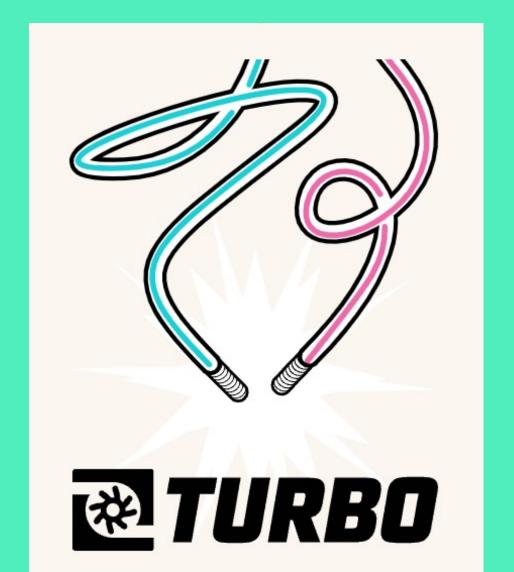

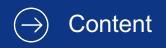

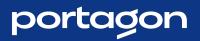

- 1. Intro to WebSockets
- 2. Rails to the help!
- 3. Let's create an app! (NOT a chat!)

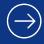

## ntro to WebSockets

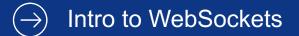

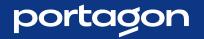

## The Problem WebSockets Solve

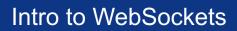

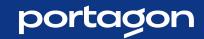

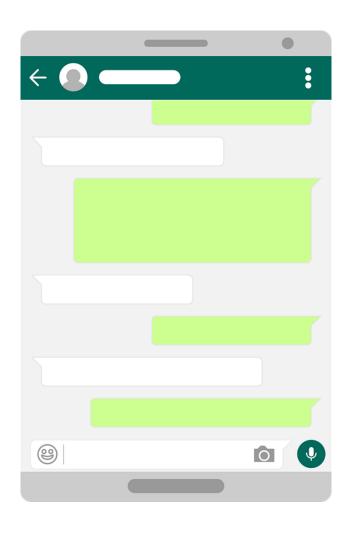

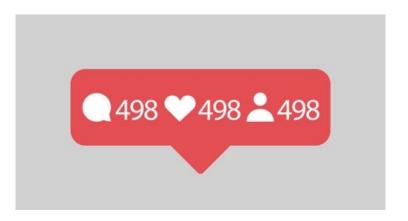

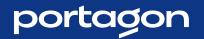

## HTTP vs WS

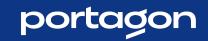

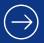

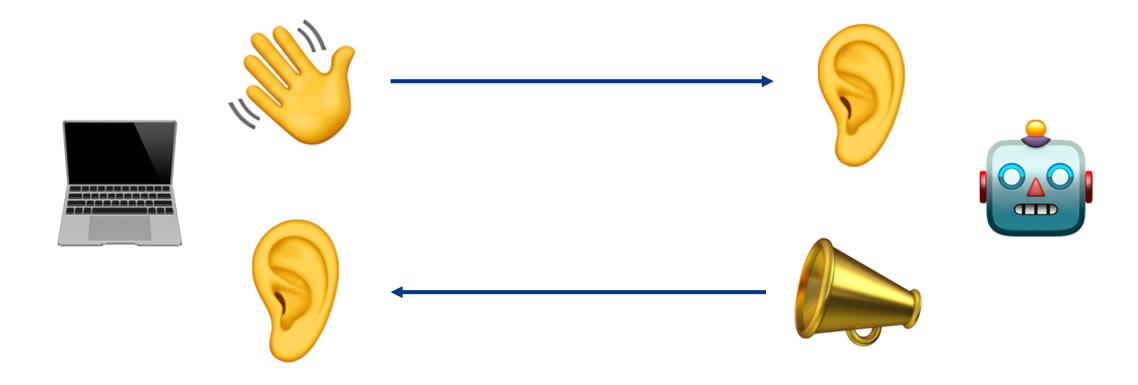

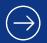

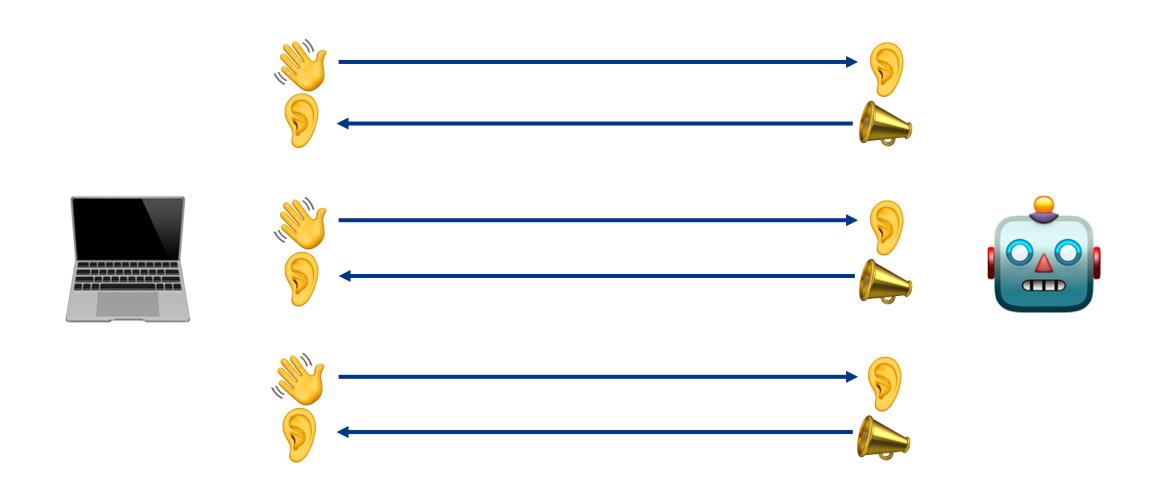

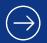

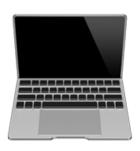

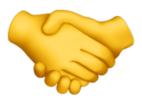

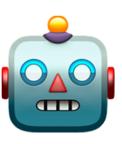

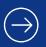

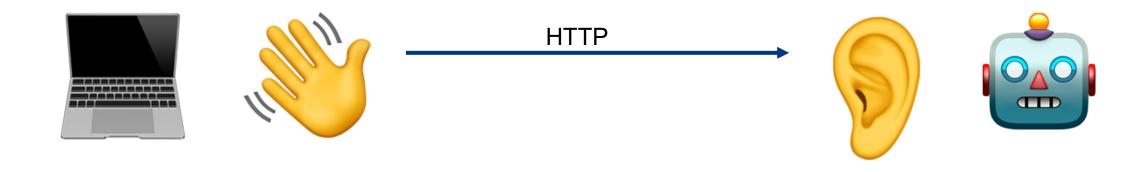

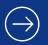

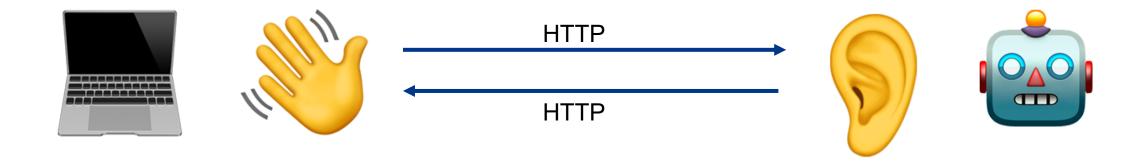

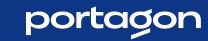

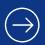

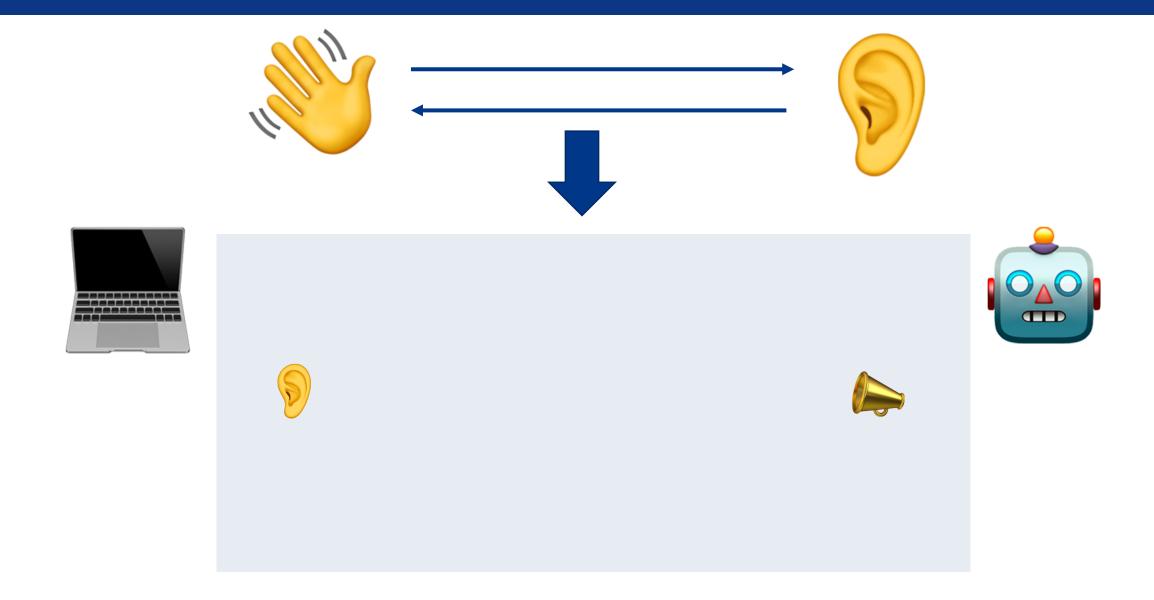

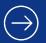

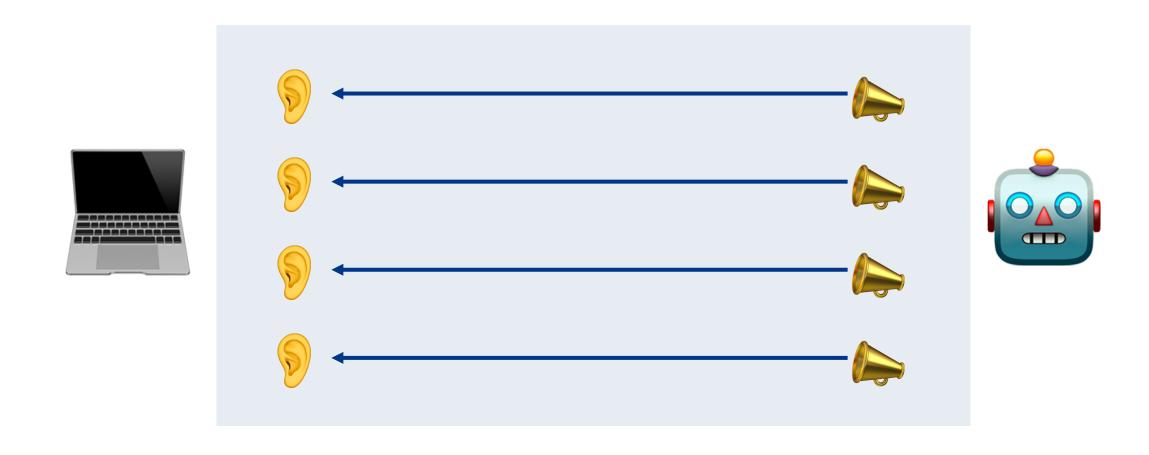

## ails to the help!

## **ActionCable**

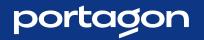

## ActionCable

"Action Cable seamlessly integrates <u>WebSockets</u> with the rest of your Rails application. It allows for real-time features to be written in Ruby in the same style and form as the rest of your Rails application..."

- guides.rubyonrails.org

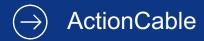

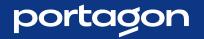

## ActionCable

"...It's a full-stack offering that provides both a clientside JavaScript framework and a server-side Ruby framework."

- guides.rubyonrails.org

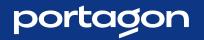

## Turbo Stream Broadcasting

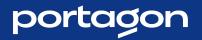

### Broadcastable

"Using the Broadcastable concern mixed into Active Record, you can trigger WebSocket updates directly from your domain model."

- turbo.hotwired.dev

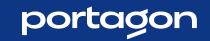

|                                    | ActionCable | Turbo Stream Broadcasting           |
|------------------------------------|-------------|-------------------------------------|
| Rendering                          | Server-side | Client-side (with Stimulus, faster) |
| Plug & play                        | No          | Yes                                 |
| - Broadcasting directly from model | No          | Yes                                 |
| - Update DOM automatically         | No          | Yes                                 |

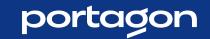

|                                    | ActionCable | Turbo Stream Broadcasting           |
|------------------------------------|-------------|-------------------------------------|
| Rendering                          | Server-side | Client-side (with Stimulus, faster) |
| Plug & play                        | No          | Yes (show the                       |
| - Broadcasting directly from model | No          | Yes                                 |
| - Update DOM automatically         | No          | Yes                                 |

```
# any_model.rb
broadcast_update_to(args)

# any_view.erb.html
<%= turbo_stream_from(args)%>
```

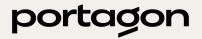

## et's create an app!

**NOT A CHAT!** 

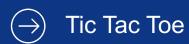

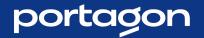

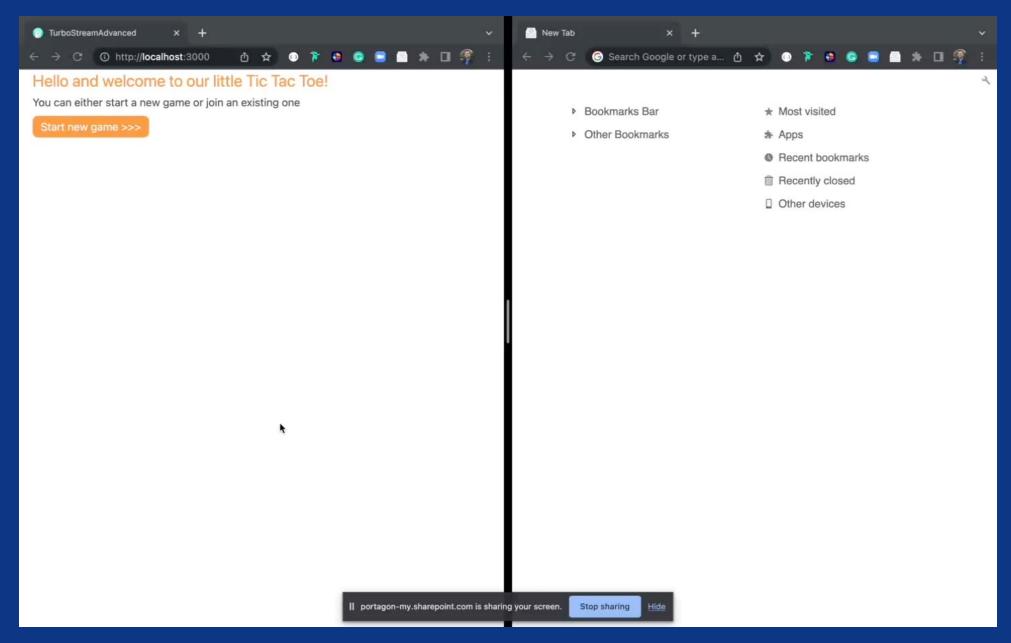

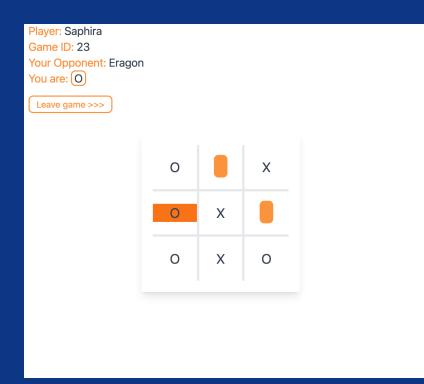

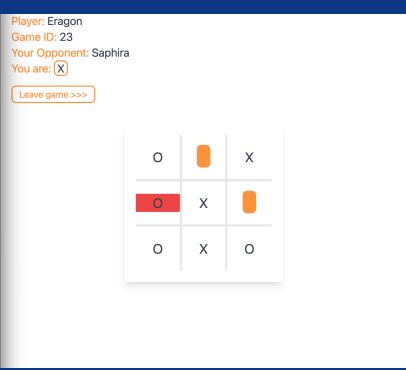

- 2 people involved
- Both players need to be there
- Effect of Actions
- UI Differences

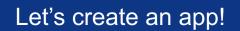

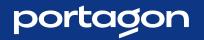

## Constraint 1

- Both players need to be present
- The other player needs to see my ticks

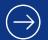

#### Let's create an app! – Constraint 1

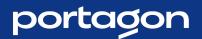

Player: Saphira

Game ID: 23

Your Opponent: Eragon

You are: O

Leave game >>>

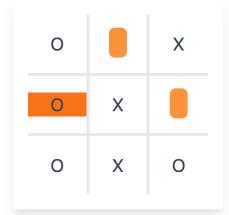

Player: Eragon Game ID: 23

Your Opponent: Saphira

You are: X

Leave game >>>

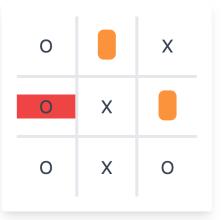

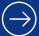

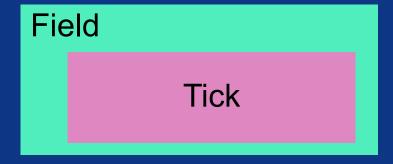

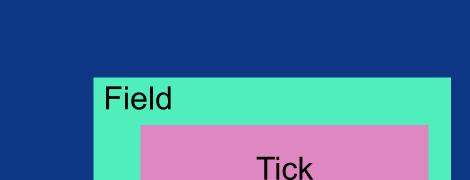

```
# _field.html.erb

<%= turbo_frame_tag "field#{field_nr}" do %>
    # if already ticked
    # show character
    # else
    <%= form_with model: game do |f| %>
        # ...
```

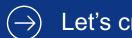

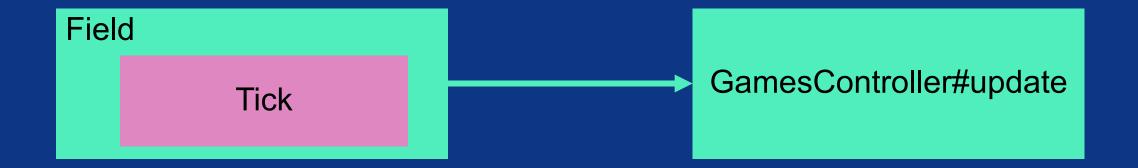

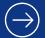

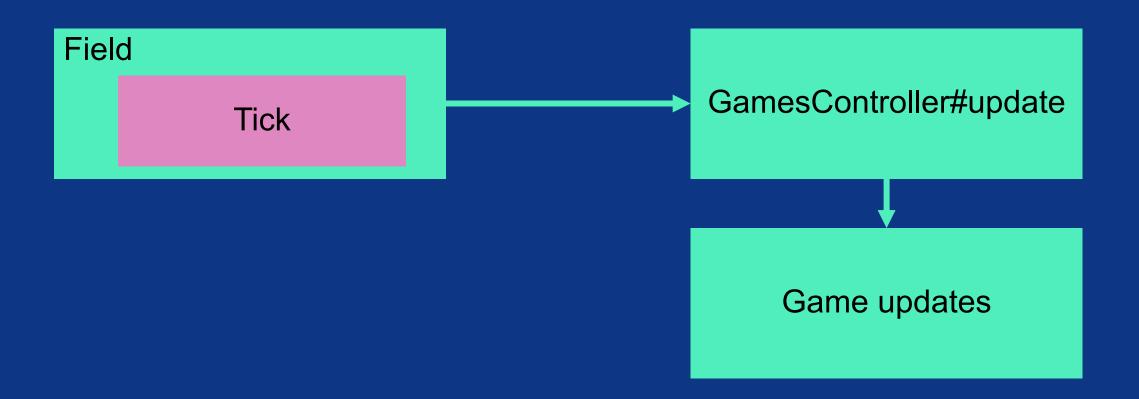

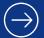

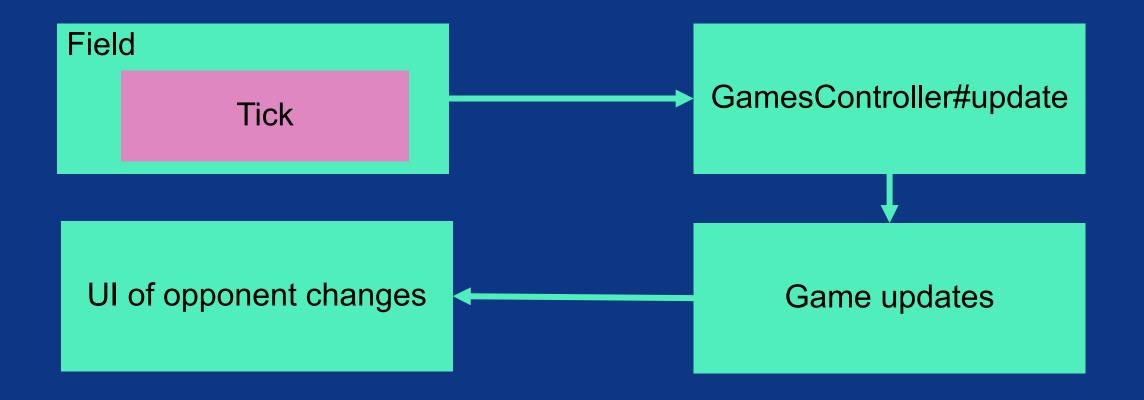

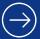

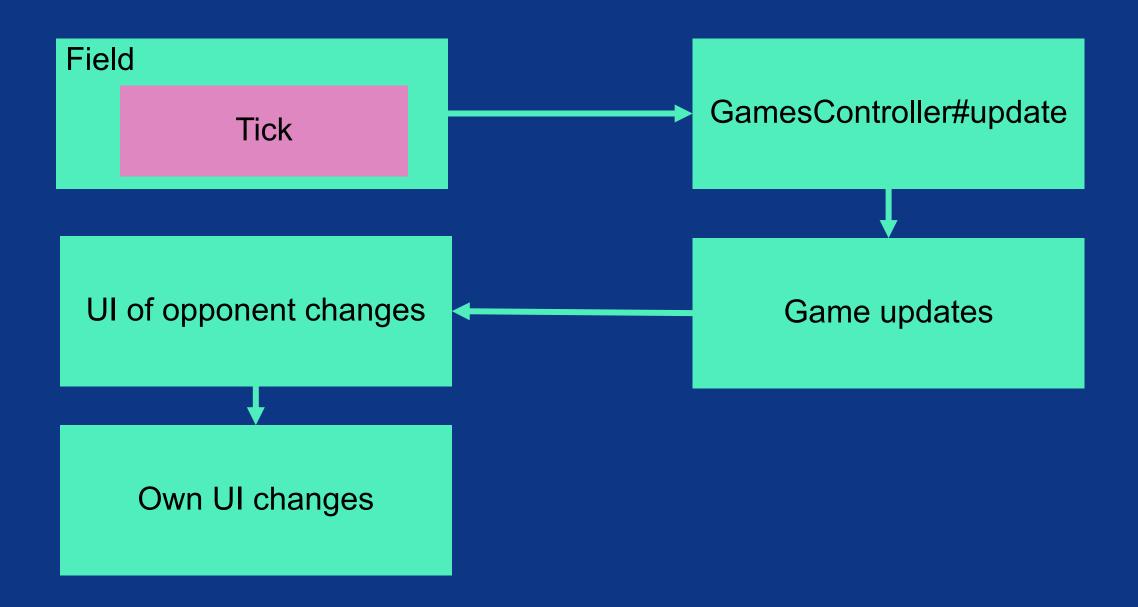

#### 1. Connect to the Websocket

```
# games/show.html.erb
<%= turbo_stream_from @player, "board" %>
```

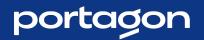

### 2. Broadcast changes

```
# models/game.erb
after update :broadcast tick to opponent
def broadcast_tick_to_opponent
   # do something to update the record's field
     attribute
   broadcast_replace_to [player.opponent, 'board'],
     target: field_tag_id,
     partial: 'games/opponent_tick',
     locals: # some locals
end
```

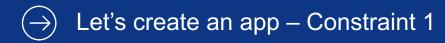

#### 2. Broadcast changes

```
# models/player.erb
after_create :notify_opponent
def notify_opponent
   broadcast update to[opponent, 'board'],
     target: 'board',
     partial: 'games/board',...
   broadcast_update_to [opponent, 'board'],
     target: 'opponent name',
     partial: 'games/opponent_name',...
end
```

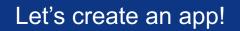

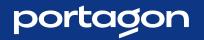

# Constraint 2

Only 2 players should be able to connect

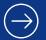

### portagon

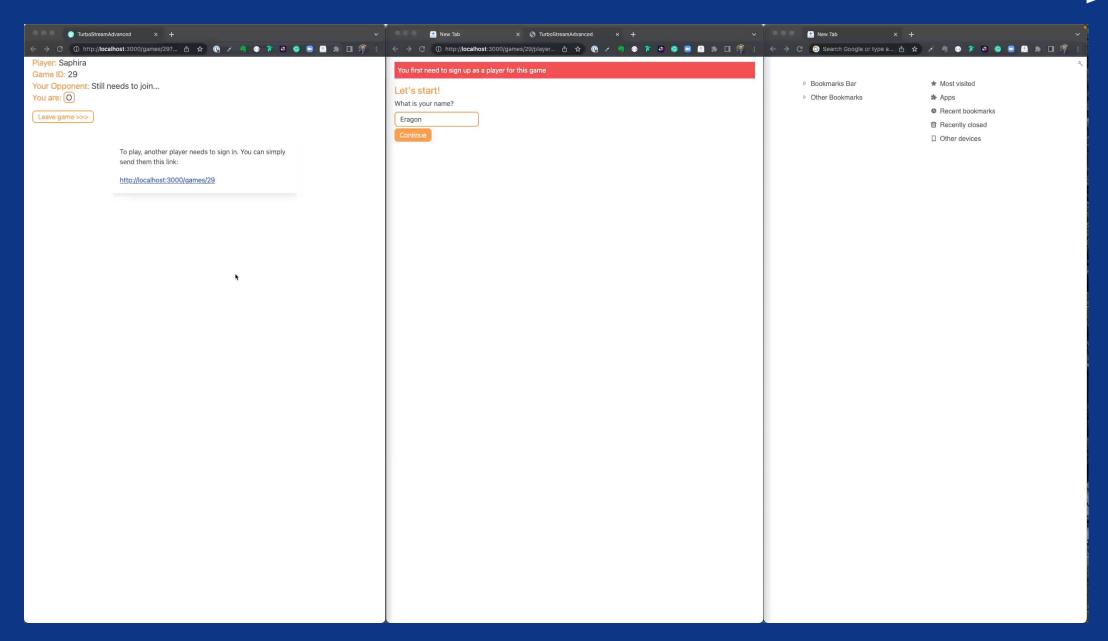

# $\Rightarrow$

# ActionCable::Connection

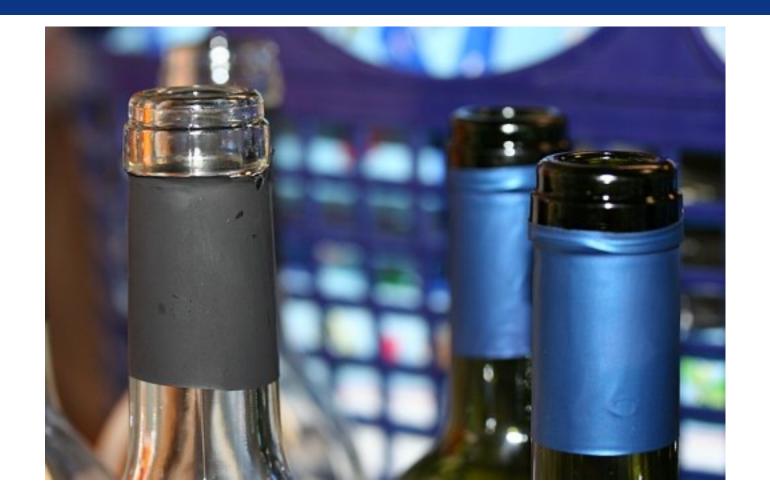

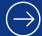

# Start Customizing

```
module ApplicationCable
  class Connection < ActionCable::Connection::Base
    def connect
       player = Player.find_by(id: cookies['player_id'])
       reject_unauthorized_connection unless allow?(player)
       end
  end
end</pre>
```

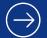

### portagon

### Works

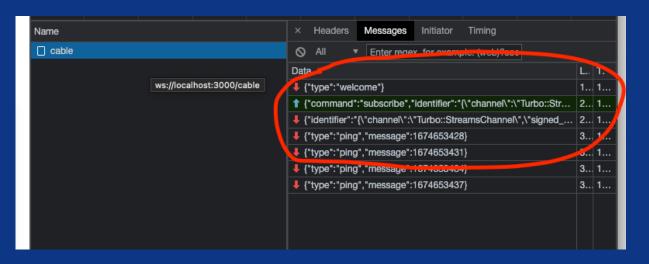

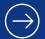

### portagon

### Works

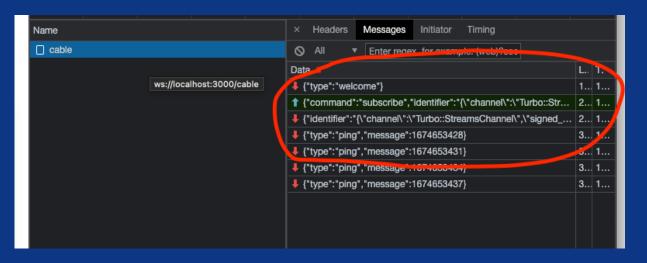

### Doesn't work

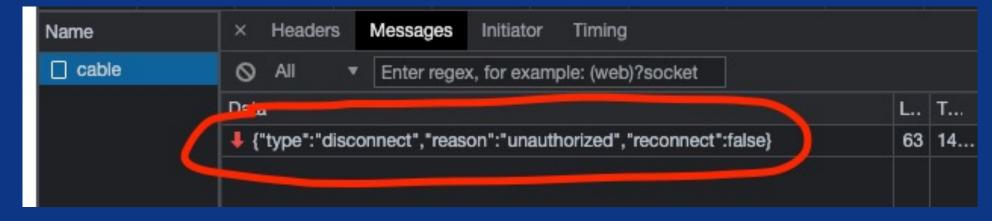

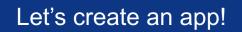

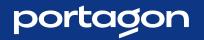

# Constraint 3

Player 2 cannot be in the process without Player 1

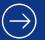

### portagon

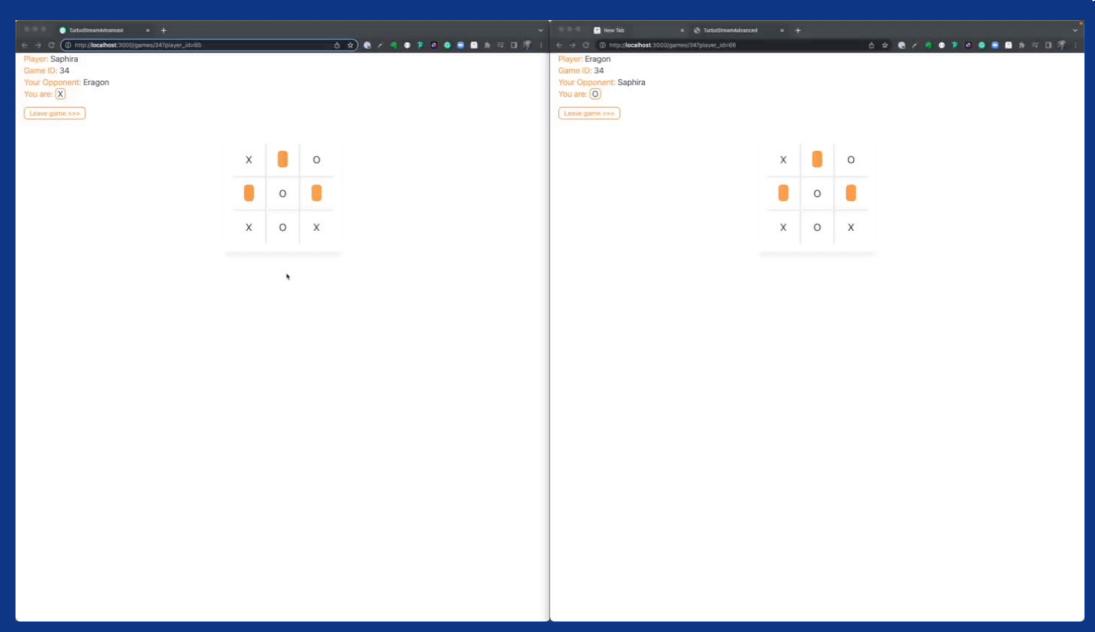

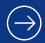

# ActionCable::Channel

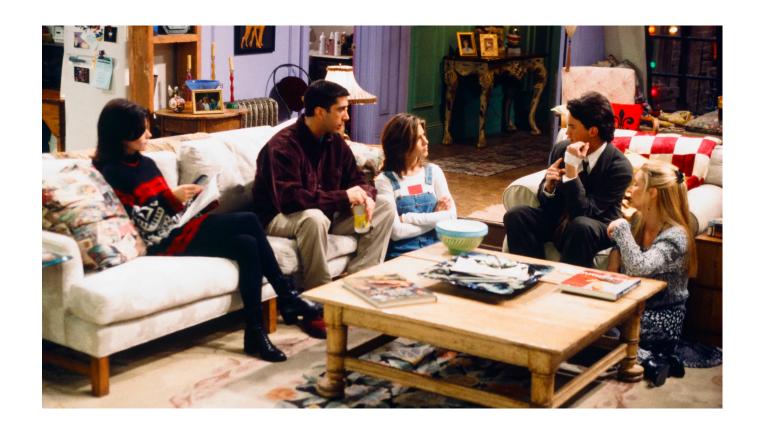

### 1. Adapt view

```
# games/show.html.erb
<%= turbo_stream_from @player, "board", channel: GameChannel 6>
```

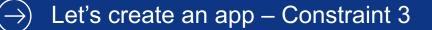

### portagon

### 2. Use the correct player

```
module ApplicationCable
  class Connection < ActionCable: Connection::Base
     identified_by :current_player
     def connect
      self.current_player =
         Player Ting by(id: cookies['player id'])
       reject_unauthorized_connection unless allow?(player)
     end
  end
end
```

## 3. Add channel logic

```
# channel/games_channel.rb
class GameChannel < ApplicationCable::Channel</pre>
  # include some turbo stuff
  # channel/games channel.rb
  def subscribed
     # some subscribe logic
  end
  def unsubscribed
    current_player.broadcast_unsubsciption
  end
end
```

### 4. Broadcast it

```
# models/player.rb

def broadcast_unsubsciption
   broadcast_update_to [opponent, 'board'],
   target: 'board',
   html: 'Your opponent left the game. Please start a new one.'
end
```

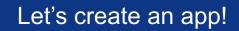

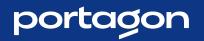

# Further use cases

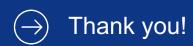

### portagon

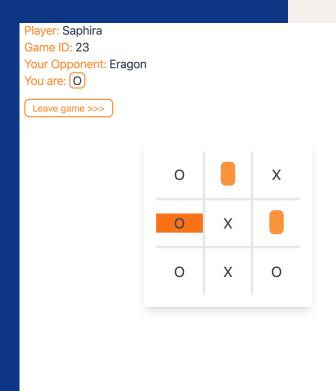

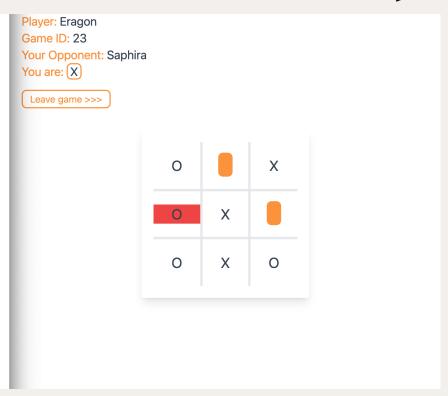

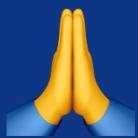

Thank you!

https://github.com/kevkev300/turbo-stream-advanced

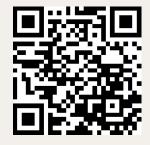